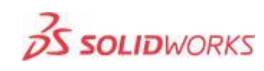

## VISUALIZATION

Design and market products better by turning imagination into reality through impactful content and experiences.

Matrix

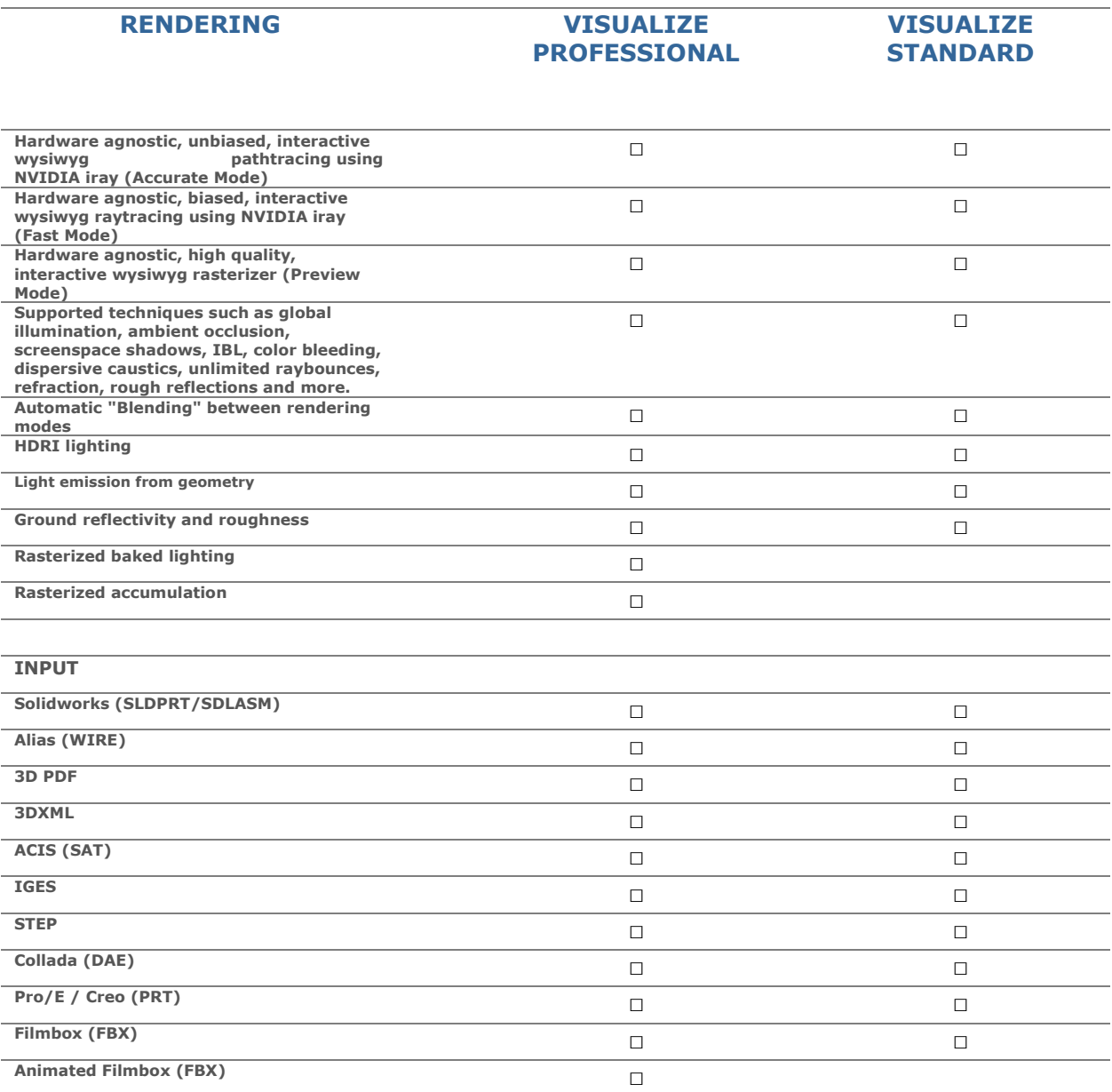

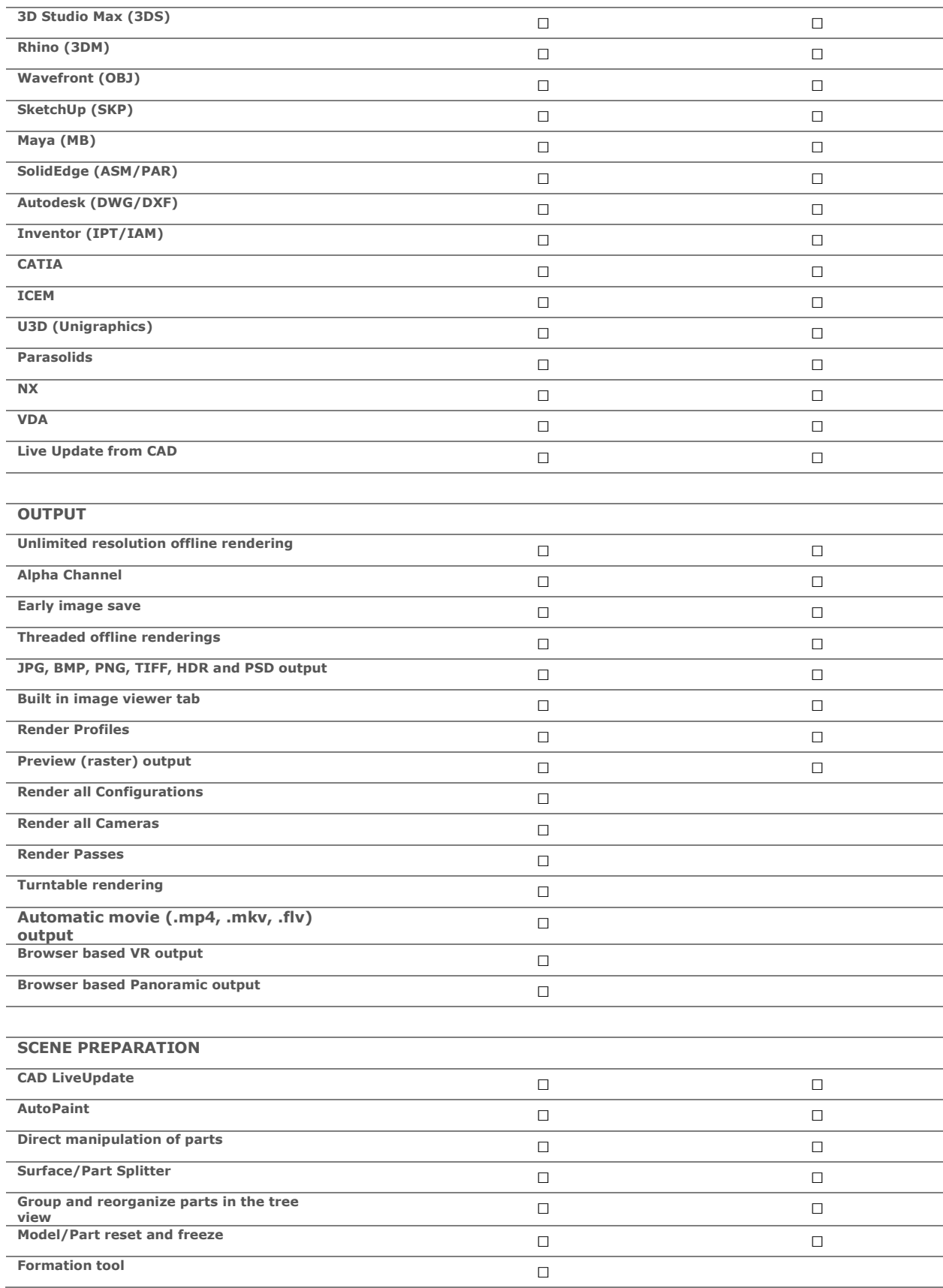

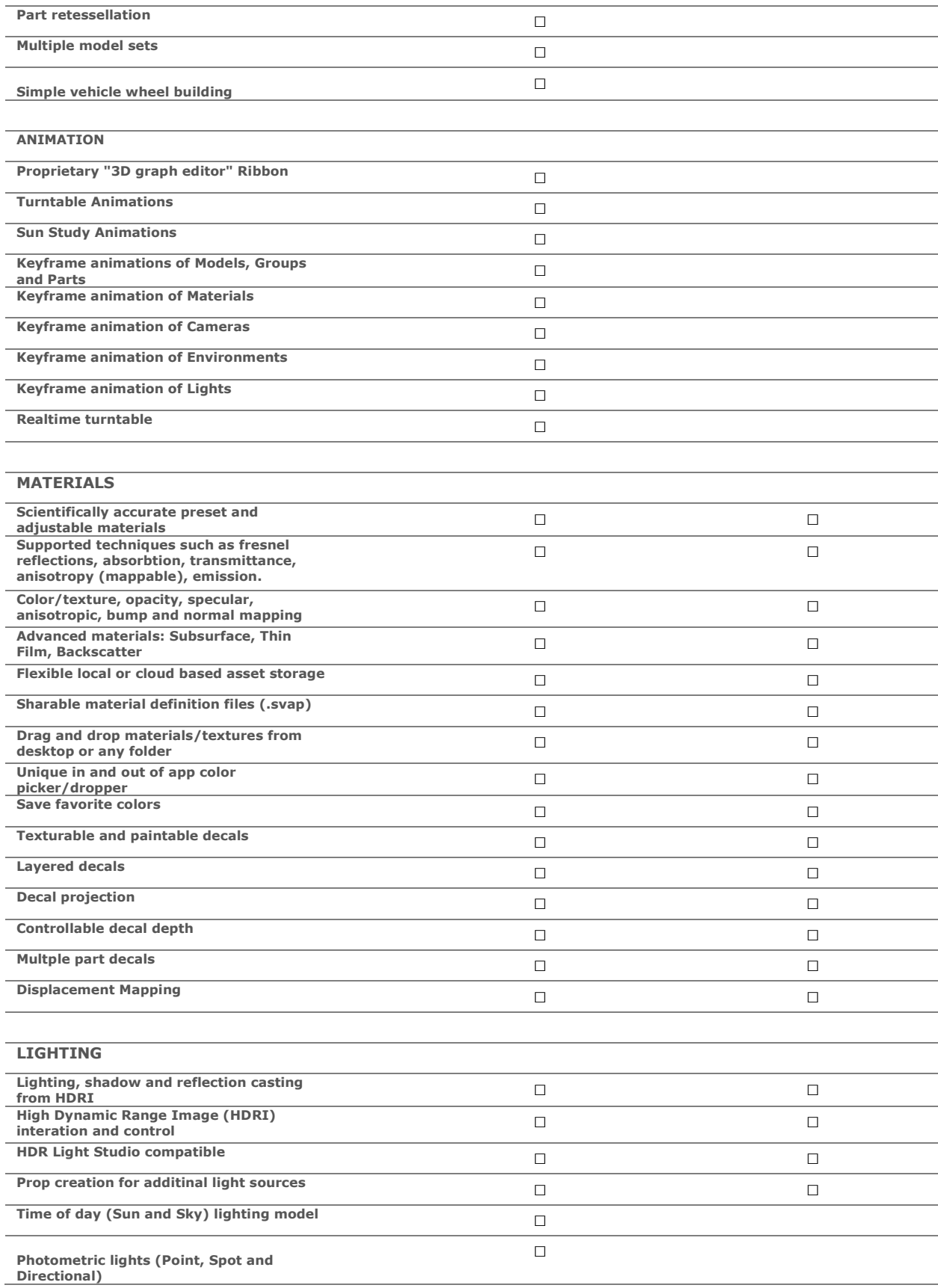

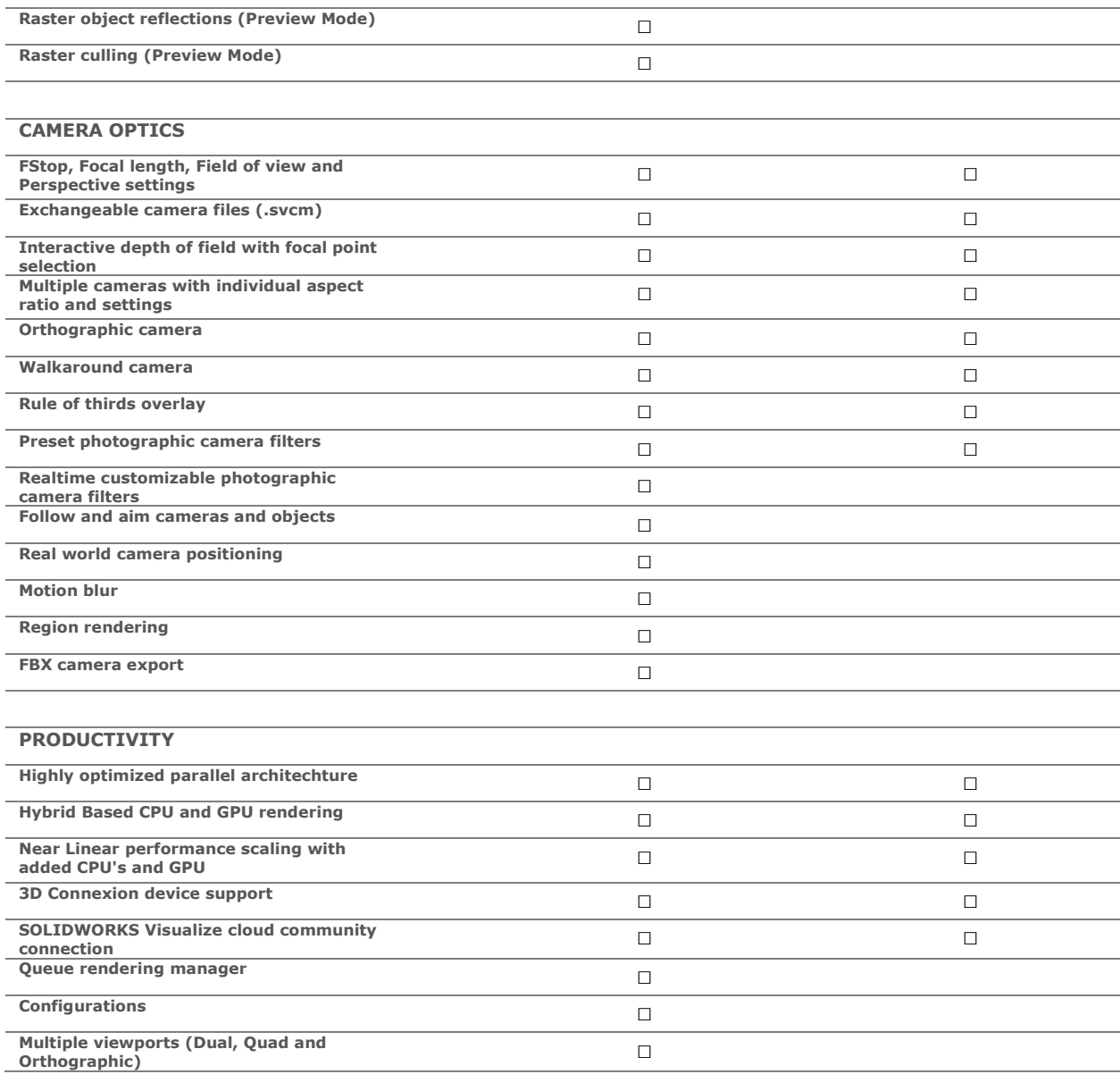